## *Сортировка массива пузырьком*

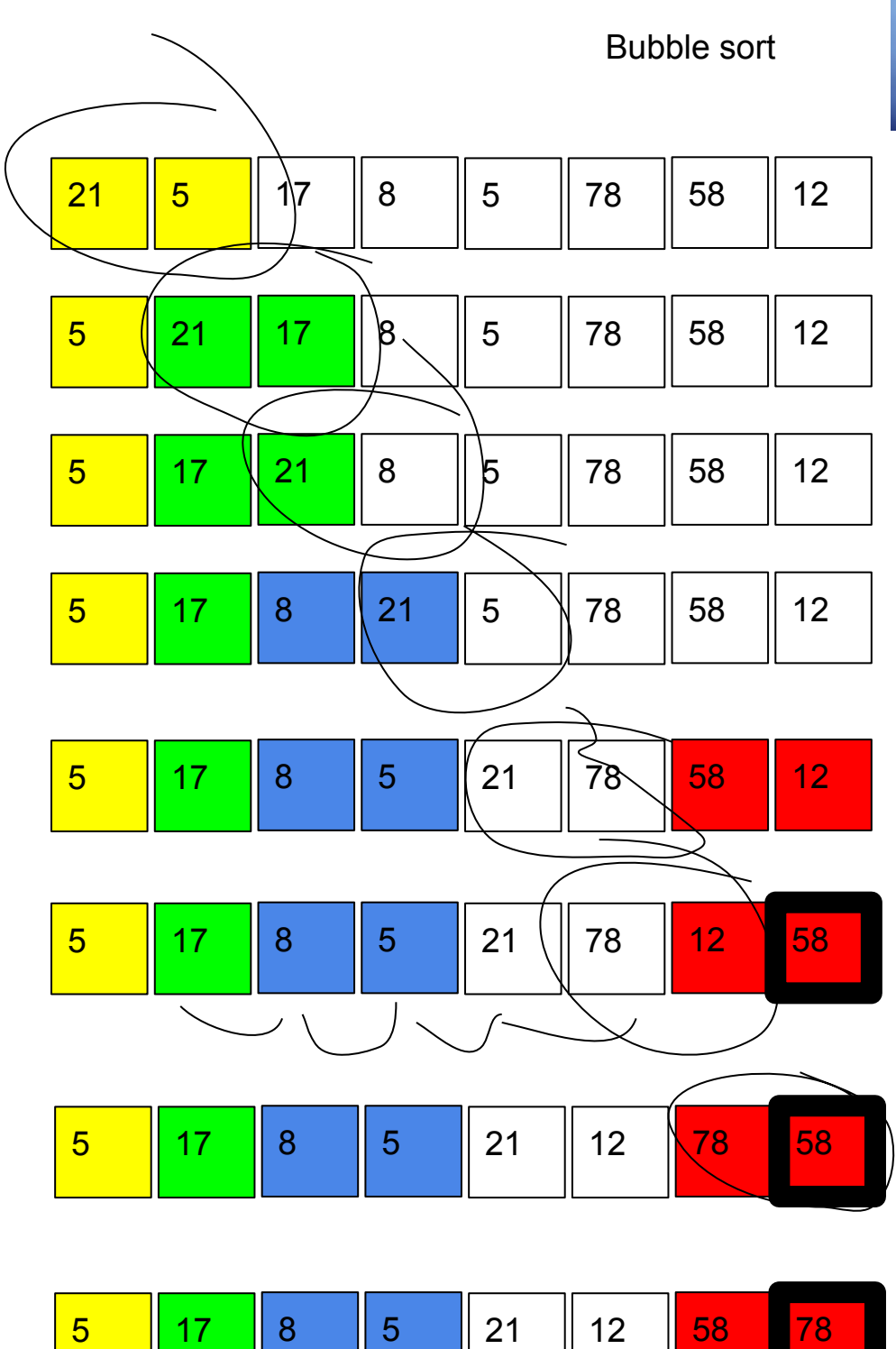

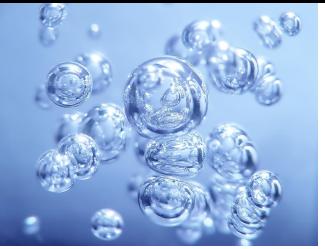

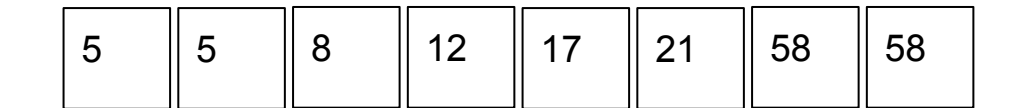

def bubble sort(mass):  $j=0$ while  $j$  <= len (mass) -1:  $i=0$ while  $i$  < = len (mass) -  $2-j$ : if mass[i]>mass[i+1]: temp=mass[i]  $mass[i] = mass[i+1]$  mass[i+1]=temp print(mass)  $i+=1$  $j+=1$ mass=[4,7,11,1,8,3,5] bubble\_sort(mass) print(mass)

def bubble sort(mass):  $j=0$  while j<=len(mass)-1:  $i=$ len(mass)-2 while  $i>=0$ : if mass[i]<mass[i+1]: temp=mass[i] mass[i]=mass[i+1] mass[i+1]=temp print(mass)  $i = 1$  $j+=1$ mass= $[4, 7, 11, 1, 8, 3, 5]$ bubble\_sort(mass) print(mass)

def bubble sort(mass):  $\dot{\neg} = 0$  while j<=len(mass)-1:  $i=0$ while  $i$  < = len (mass) -  $2 - j$ : if mass[i]<mass[i+1]: temp=mass[i] mass[i]=mass[i+1]  $mass[i+1]=temp$  print(mass)  $i+=1$  $j+=1$ mass=[4,7,11,1,8,3,5] bubble\_sort(mass) print(mass)

> def bubble sort(mass):  $\dot{\neg} = 0$  while j<=len(mass)-1:  $i=len(maxs) - 2$  while i>=0: if mass[i]>mass[i+1]: temp=mass[i] mass[i]=mass[i+1] mass[i+1]=temp print(mass)  $i-=1$  $j+=1$  $mass=[4,7,11,1,8,3,5]$ bubble\_sort(mass) print(mass)